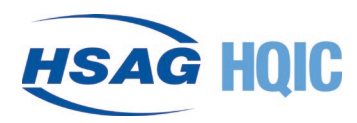

# **National Healthcare Safety Network (NHSN)**  *Reporting for Inpatient Acute Care Hospitals*

In a time when clinical data are being used for research, development of care guidelines, identification of trends, and reimbursement, the quality of data is vitally important. Data quality refers to the accuracy, completeness, validity, and consistency of the information collected and entered into the database. To ensure data quality, you must develop and follow a framework of procedures and processes. Use this guide as a quick reference resource to help improve the quality of your NHSN data.

# **Table of Contents**

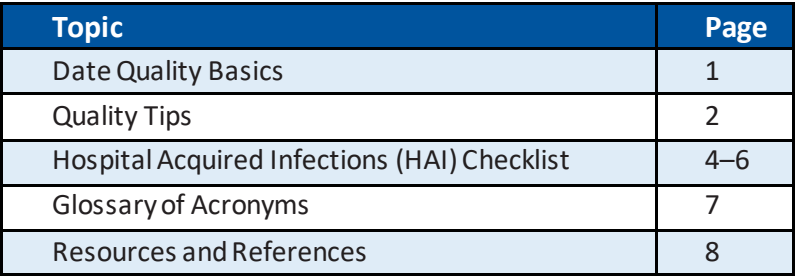

### **Data Quality Basics**

**Standardized Definitions:**The Centers for Disease Control and Prevention (CDC) provides standardized definitions for each of the healthcare-associated infection (HAI) elements. It is imperative that you, and all staff membersinvolved with the data collection process, are familiar withthe definitions and adhere to them. Additionally, perform a periodic review of these definitions to ensure that you are compliant and up to date with any changes for all HAI modules.

**Interrater Reliability:** This is defined as the degree of agreement among two or more persons independently abstracting data elements from the same chart. Typically, interrater reliability should be assessed on approximately 10 percent of charts abstracted per quarter.

**Accuracy:** Ensure that abstracteddata alignwithstandardizeddefinitions andspecificationsin the 2024 NHSN Patient Safety Component Manual, found at [https://www.cdc.gov/nhsn/pdfs/pscmanual/pcsmanual\\_current.pdf.](https://www.cdc.gov/nhsn/pdfs/pscmanual/pcsmanual_current.pdf) Issues that impact accuracyare:

- Interpretation errors—definitions are not applied accurately.
- Documentationerrors—clinicaldata does not correlate withdocumentation in the chart.
- Coding error—clinical data do not match coding data.

**Completeness:** Eachmonthandprior to data deadlines, run reportsto ensure that data are complete. To have complete data means that no records are incomplete and NHSN alerts are completed; and every patient, procedure, and event have been entered into the database. Developaninternal, facility-specific processtotrack all cases qualifying for HAI public reporting. Cross-reference what has been coded, collected by the individual care plan, and entered into NHSN.

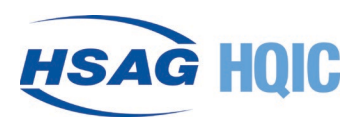

# **Quality Tips**

#### **Review your reports with enough time to make necessary adjustments prior to NHSN data submission deadlines.**

Print out the HAI checklist (on pages 4–6) and keep it handy for monthly reporting. Validation reports should be run monthly, after data entry is complete, and a couple of weeks before the quarterly data submission deadlines. Planning around these timelines provides you the opportunity to identify issues and make corrections before NHSN takes the "final snapshot" of the data for CMS. Note: Failure to enter accurate data in a timely manner may result in annual payment update failure and lead to decreasedreimbursement.

#### **Always generate a new dataset before running reports.**

\*File Path: Analysis→Generate Data Sets→Generate New

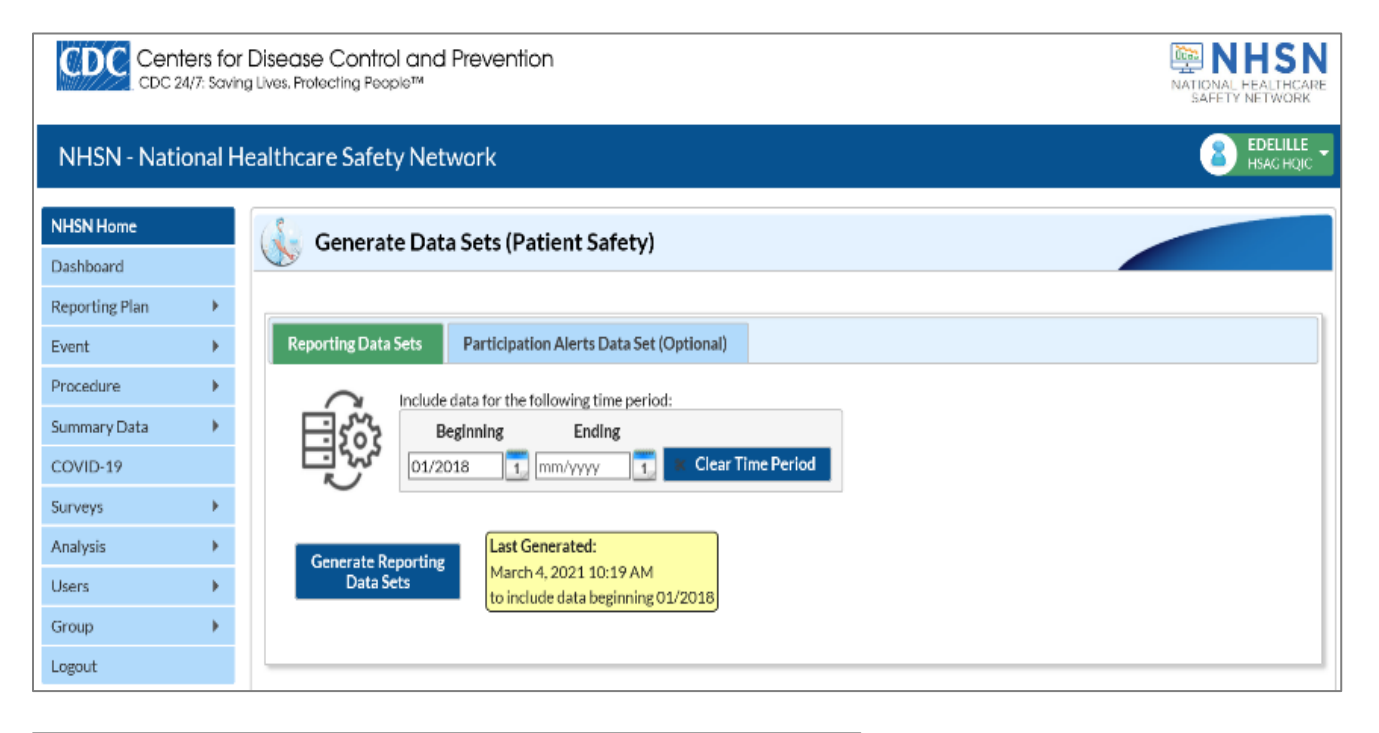

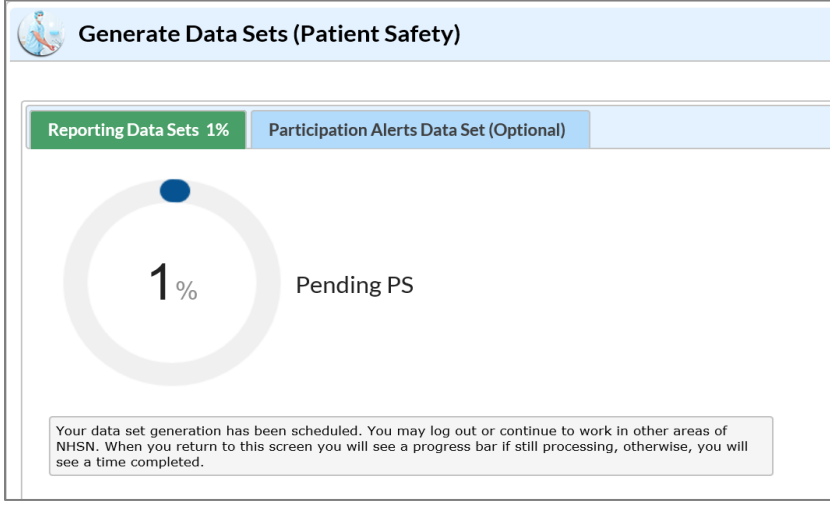

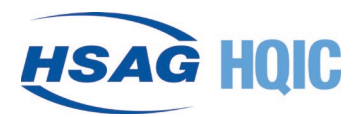

#### **Download troubleshooting reports on the NHSN site.**

Log in to your NHSN Secure Access Management Services (SAMS) database and access the NHSN data quality troubleshooting reports a[t http://www.cdc.gov/nhsn.](http://www.cdc.gov/nhsn) Locate NHSN Data Quality Reports to assist with troubleshooting data quality issues:

\*File Path: Analysis→Reports→Advanced→Data Quality

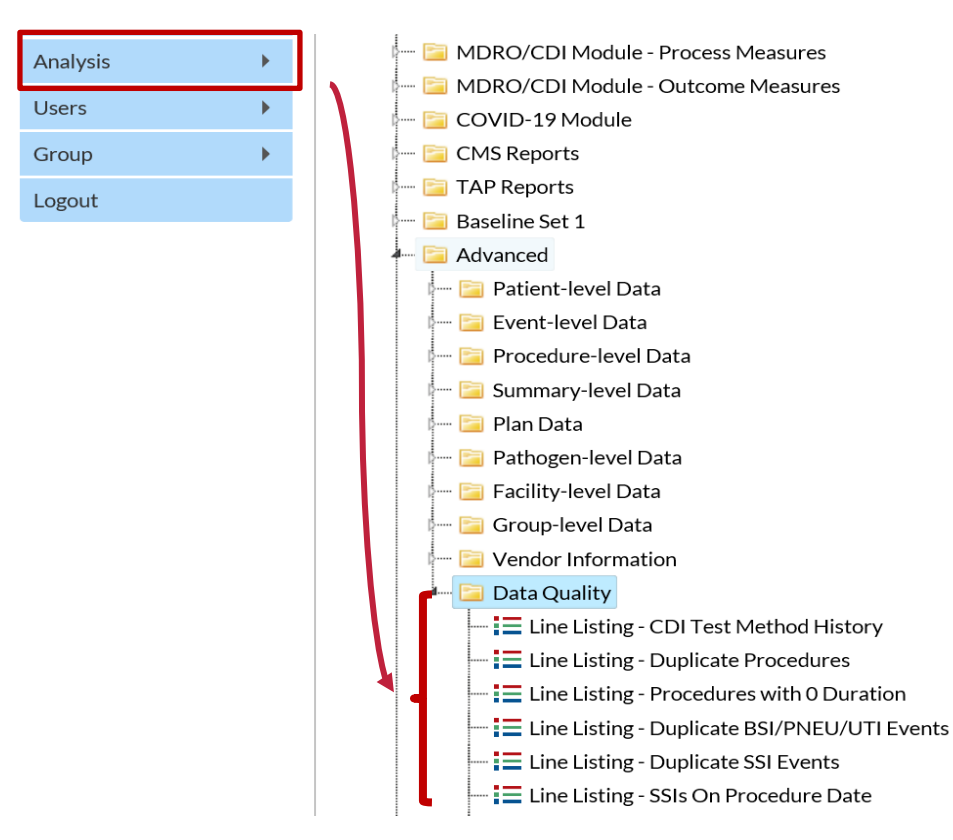

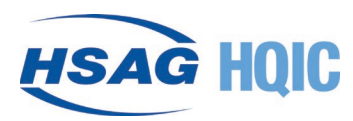

# **CMS HAI Data Quality Checklist**

Complete the following review steps several weeks prior to the quarterly CMS reporting deadlines. For reporting deadlines, visit: <https://www.cdc.gov/nhsn/pdfs/cms/cms-reporting-requirements.pdf>

#### ☐ **Check the monthly reporting plan.**

Although most hospitals copy the data reporting plan from month to month, it is important to closely review what is included. Visit: <https://www.cdc.gov/nhsn/pdfs/training/general/PS-Data-Entry.pdf>

- Mandated reporting units with a complete list and guidance available at: <https://www.cdc.gov/nhsn/pdfs/cms/cms-reporting-requirements.pdf>
- Facility-wide inpatient lab ID MDRO and CDI events with guidance available at: <https://www.cdc.gov/nhsn/pdfs/training/general/PS-Data-Entry.pdf>

**Important:** CDC NHSN will only submit data to CMS for measures included in the monthly reporting plan.

#### ☐ **Enter and review the summary data**.

Verify that all denominator data are included:

- Total Patient Days
- Total Patient Admissions
- ED Encounters
- Central Line Days
- Urinary CatheterDays
- MDRO (MRSA) Days and CDIDays

**Important:** High errors with MDRO denominator entry! Visit: <https://www.cdc.gov/nhsn/pdfs/cms/acutecare-mrsa-cdi-labiddenominator-reporting.pdf>

(Include summary data for all adult and pediatric units per the CMSrequirement).

☐ **Validate number of SSI cases** (denominator) for hysterectomy and colon surgeries. \*File Path: Analysis→Reports→Procedure Associated (PA) Module→SSI→Line Listing—All SSI Events. This can be easily accomplished by running a line list.

# ☐ **Enter "No Infections"/"NoEvents" properly for CLABSI, CAUTI, andMDRO (MRSA/CDI).**

If your facility did not have infections for the month, you must select "Report No Events" on the Summary page. Failure to do so will result in those data not being submitted to CMS. Visit:

- <https://www.cdc.gov/nhsn/PDFs/CMS/how-to-report-No-Events-CLAB-CAU.pdf>
- <https://www.cdc.gov/nhsn/pdfs/cms/how-to-set-up-and-report-mrsa-cdi.pdf>

#### ☐ **Report "NoProcedures."**

If your facility did not have any SSI colon or SSI hysterectomy procedures for the month, you mustreport "No Procedures Performed" on the "Missing Procedures" tab on the "Alerts Screen." Visit: <https://www.cdc.gov/nhsn/PDFs/CMS/How-to-Report-No-Events-SSI.pdf>

#### ☐ **Enter "No Infections"/"NoEvents" for SSI properly.**

If your facility did not have infections for the month, you must report "Report No Events" on the "Missing PA Events" tab on the on the "Alerts Screen." Failure to do so result in those data not being submitted to CMS. Visit: <https://www.cdc.gov/nhsn/PDFs/CMS/How-to-Report-No-Events-SSI.pdf>

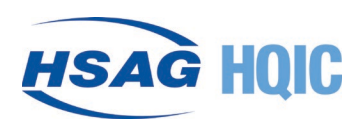

**Use the following reports to validate data quality for CMS IQR/IPPS NHSNsubmissions.** 

- ☐ **CMS Analysis Reports in NHSN.**
	- \*File Path: Analysis→Reports→CMS Reports→Acute Care Hospitals

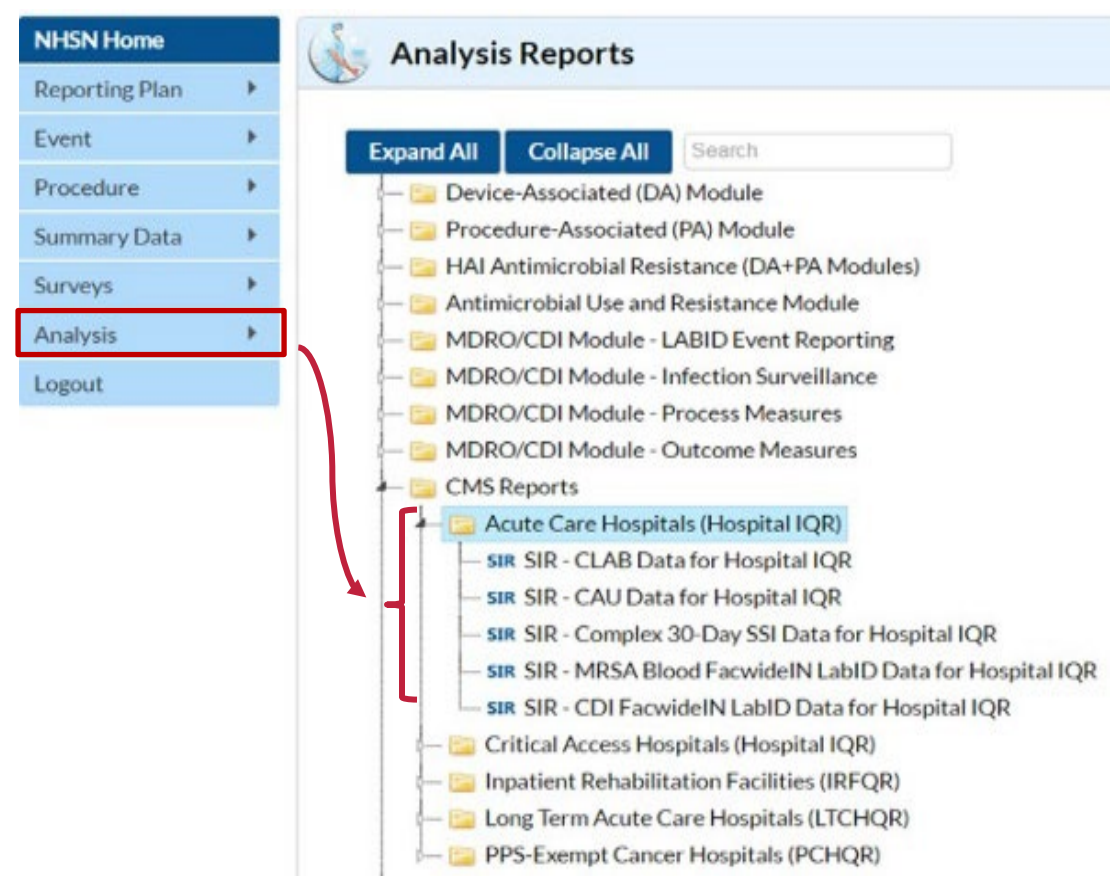

- SIR–CLAB data for Hospital IQR <https://www.cdc.gov/nhsn/PDFs/CMS/CMS-IPPS-CLABSI-SIR.pdf>
- SIR–CAUTI data for Hospital IQR <https://www.cdc.gov/nhsn/PDFs/CMS/CMS-IPPS-CAUTI-SIR.pdf>
- SIR–CDI FacwideIN LabID data for Hospital IQR <https://www.cdc.gov/nhsn/PDFs/CMS/CMS-IPPS-CDI-SIR.pdf>
- SIR–MRSA Blood FacwideIN LabID data for Hospital IQR <https://www.cdc.gov/nhsn/PDFs/CMS/CMS-IPPS-MRSA-SIR.pdf>
- SIR–Complex 30-day SSI data for Hospital IQR <https://www.cdc.gov/nhsn/pdfs/cms/ssi/cms-ipps-ssi-sir.pdf>

Important: These reports show exactly what data will be submitted to CMS by NHSN and should be checked against facility-specific data to validate accuracy of information sent to CMS.

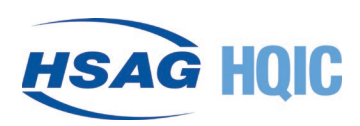

☐ **Select "Modify Report"** to open the Report Variable Screen→Select "Time Period" in the "Date Variable" box, use the dropdown box to select Summary YQ, enter beginning/ending quarter

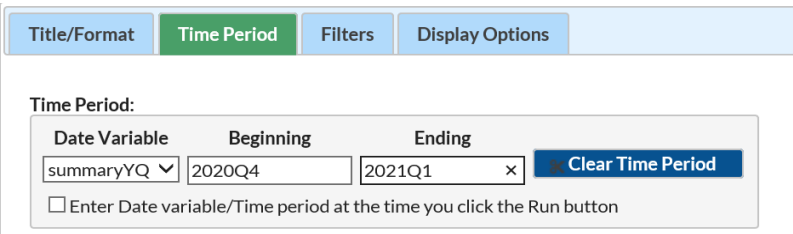

☐ **Select "Display Options" in the "Group by" box**, use the dropdown box to select "summaryYM"—Run Report

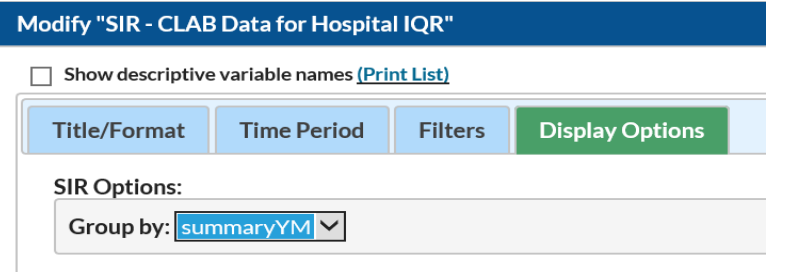

#### **Additional Recommended Analysis Reports**

Analysis→Reports→Advanced→Event-level Data

• Line Listing—All Infection Events

Analysis→Reports→Advanced→Summary-levelData

• Line Listing—All Summary Data

Analysis→Reports→Advanced→PlanData→

• Line Listing—Patient SafetyPlans

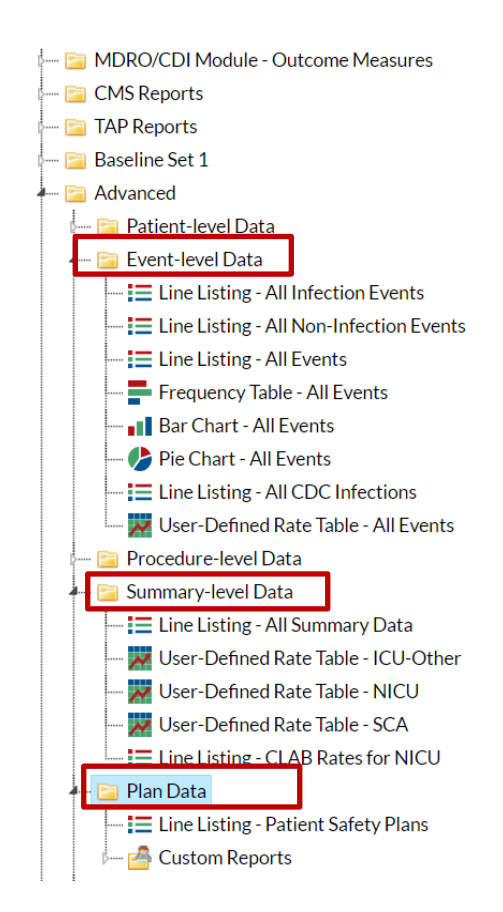

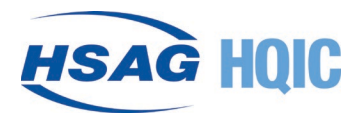

# **Glossary of Acronyms**

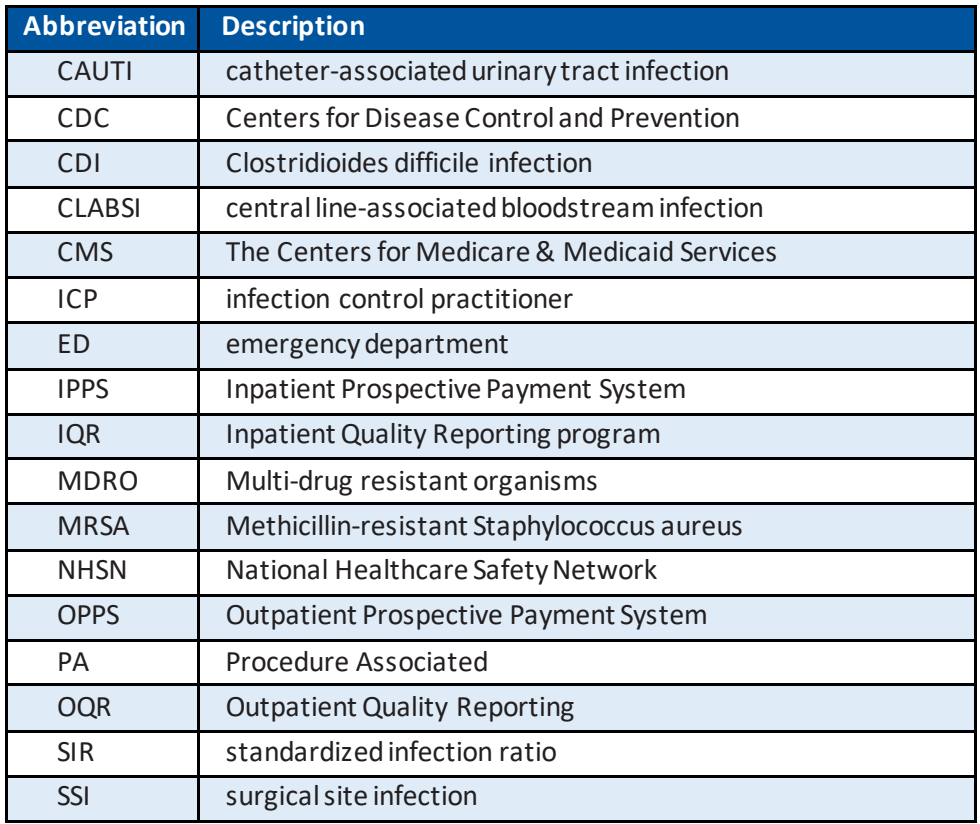

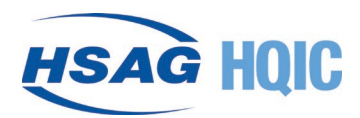

# **Data Reporting Resources**

- QualityNet HAI Webpage [https://www.qualitynet.org/dcs/ContentServer?c=Page&pagename=QnetPublic%2FPage%2FQnetTier2&cid](https://www.qualitynet.org/dcs/ContentServer?c=Page&pagename=QnetPublic%2FPage%2FQnetTier2&cid=1228760487021) [=1228760487021](https://www.qualitynet.org/dcs/ContentServer?c=Page&pagename=QnetPublic%2FPage%2FQnetTier2&cid=1228760487021)
- QualityNet Specifications Manual [https://www.qualitynet.org/dcs/ContentServer?c=Page&pagename=QnetPublic%2FPage%2FQnet](https://www.qualitynet.org/dcs/ContentServer?c=Page&pagename=QnetPublic%2FPage%2FQnetHomepage&cid=1120143435363) [Homepage&cid=1120143435363](https://www.qualitynet.org/dcs/ContentServer?c=Page&pagename=QnetPublic%2FPage%2FQnetHomepage&cid=1120143435363)
- CDC NHSN Tracking Infections in Acute CareHospitals/Facilities [https://www.cdc.gov/nhsn/acute-care](https://www.cdc.gov/nhsn/acute-care-hospital/index.html)[hospital/index.html](https://www.cdc.gov/nhsn/acute-care-hospital/index.html)
- CMS guidance for NHSN Users <https://www.cdc.gov/nhsn/cms/index.html>
- Operational Guidance for Acute Care Hospitals to Report Central Line-Associated Bloodstream Infection (CLABSI) Data to CDC's NHSN for the Purpose of Fulfilling CMS's Hospital InpatientQuality Reporting (IQR) ProgramRequirements <https://www.cdc.gov/nhsn/pdfs/cms/Final-ACH-CLABSI-Guidance-508.pdf>
- Operational Guidance for Acute Care Hospitals to Report Catheter Associated Urinary Tract Infection (CAUTI) Data to CDC's NHSN for the Purpose of Fulfilling CMS's Hospital Inpatient Quality Reporting (IQR) Program Requirements <https://www.cdc.gov/nhsn/pdfs/cms/Final-ACH-CAUTI-Guidance-508.pdf>
- Operational Guidance for Acute Care Hospitals to Report Facility-Wide Inpatient (FacWideIN) *Clostridioides difficile* Infection (CDI) Laboratory-Identified (LabID) Event Data to CDC's NHSN for the Purpose of Fulfilling CMS's Hospital Inpatient Quality Reporting (IQR) Requirements [https://www.cdc.gov/nhsn/pdfs/cms/final](https://www.cdc.gov/nhsn/pdfs/cms/final-ach-cdi-guidance.pdf)[ach-cdi-guidance.pdf](https://www.cdc.gov/nhsn/pdfs/cms/final-ach-cdi-guidance.pdf)
- Operational Guidance for Acute Care Hospitals to Report Facility-Wide Inpatient (FacWideIN) Methicillin-Resistant *Staphylococcus aureus* (MRSA) Blood Specimen (Bacteremia) Laboratory-Identified (LabID) Event Data to CDC's NHSN for the Purpose of Fulfilling CMS's Hospital Inpatient Quality Reporting (IQR) Requirements <https://www.cdc.gov/nhsn/pdfs/cms/FINAL-ACH-MRSA-Bacteremia-Guidance.pdf>
- Operational Guidance for Reporting Surgical Site Infection (SSI) Data to CDC's NHSN for the Purpose of Fulfilling CMS's Hospital Inpatient Quality Reporting (IQR)Program Requirements <https://www.cdc.gov/nhsn/pdfs/cms/ssi/Final-ACH-SSI-Guidance.pdf>

### **References**

Centers for Disease Control and Prevention (CDC) National Healthcare Safety Network (NHSN). Tracking infections in acute care hospitals/facilities. Available at: [https://www.cdc.gov/nhsn/acute-care](https://www.cdc.gov/nhsn/acute-care-hospital/index.html)[hospital/index.html](https://www.cdc.gov/nhsn/acute-care-hospital/index.html) Accessedon February 3, 2022.

CDC NHSN. Operational guidance for acute care hospitals. Available at: [https://www.cdc.gov/nhsn/cms](https://www.cdc.gov/nhsn/cms/)[/.](http://www.cdc.gov/nhsn/cms/) Accessed on February 3, 2022.

This material was prepared by Health Services Advisory Group (HSAG) Hospital Quality Improvement Contractor (HQIC), under contract with the Centers for Medicare & Medicaid Services (CMS), an agency of the U.S. Department of Health and Human Services. The contents presented do not necessarily reflect CMS policy. Publication No. XS-HQIC-IP-04232024-01